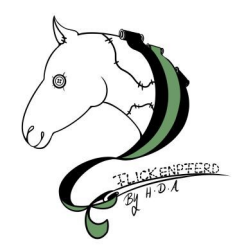

## **SKIZZE SCHABRACKE**

Geänderte Wunschmaße auf den roten Linien eintragen. Zu reparierende Löcher, Risse etc. mit einem Kreuz markieren!

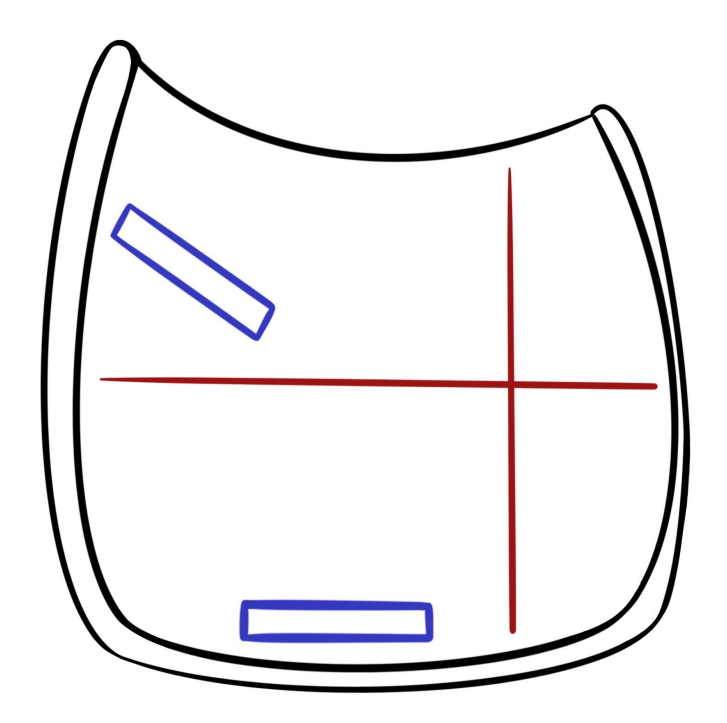